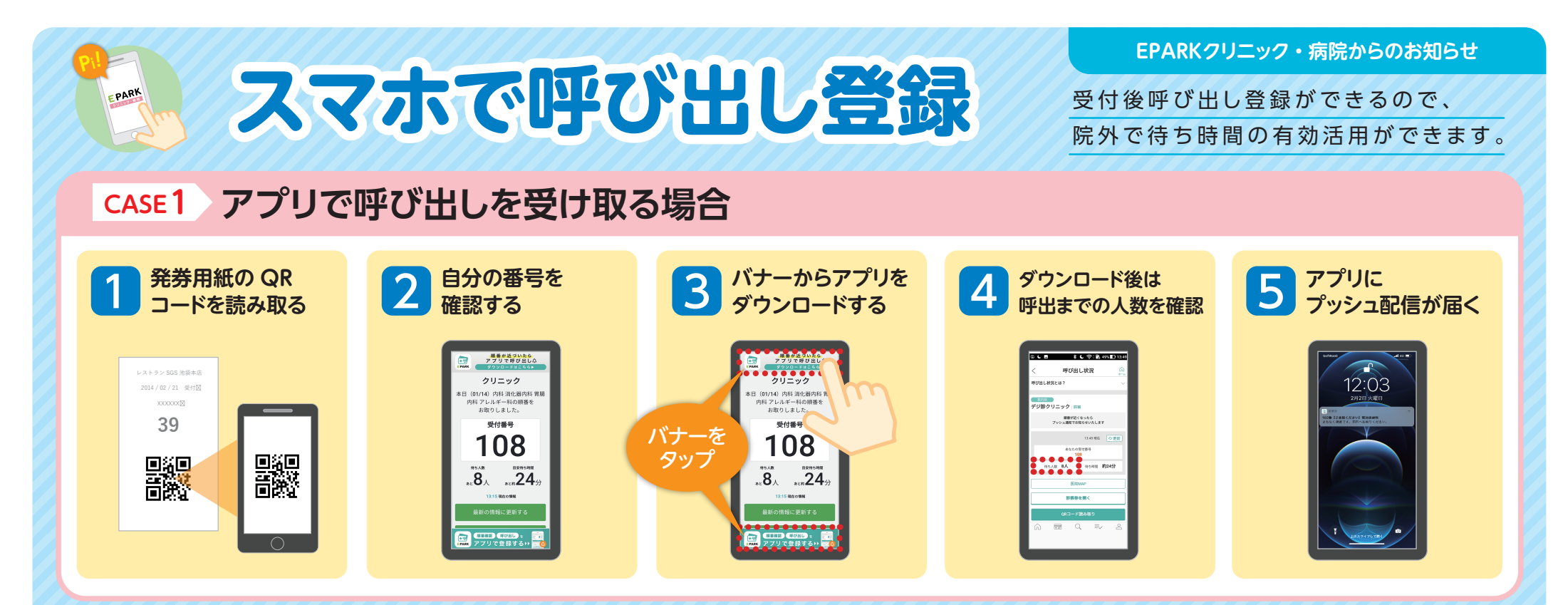

## **CASE2 メールで呼び出しを受け取る場合**

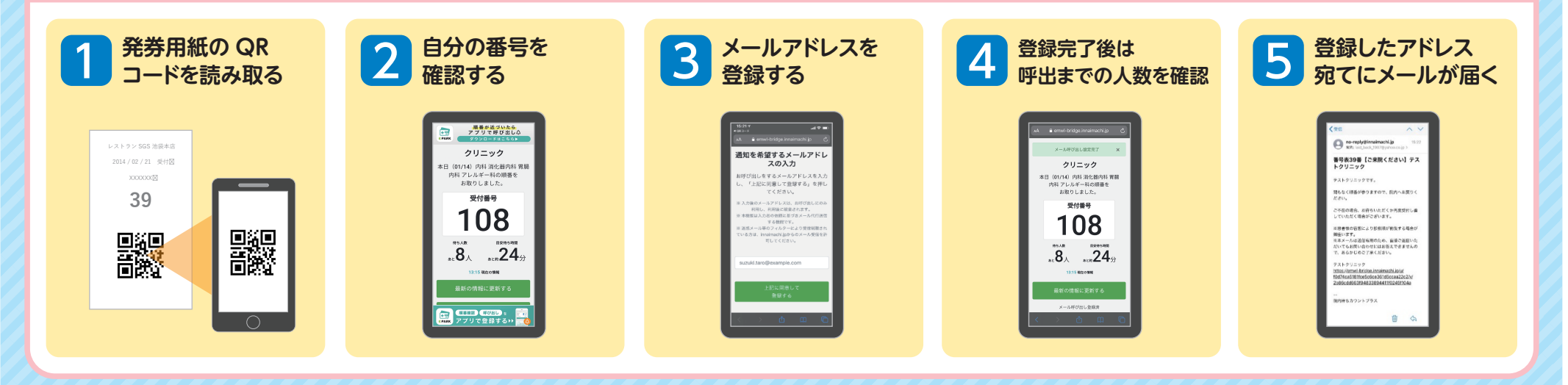